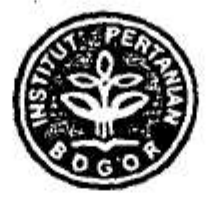

# LAPORAN AKHIR PELAKSANAAN PROGRAM KREATIVITAS MAHASISWA

# EKSTRAKSI NIKOTIN DARI LIMBAH TANGKAI DAUN TEMBAKAU DAN PEMANFAATANNYA SEBAGAI INSEKTISIDA TANAMAN KEHUTANAN

### **BIDANG KEGIATAN:**

# PKM PENELITIAN (PKMP)

#### Diusulkan Oleh:

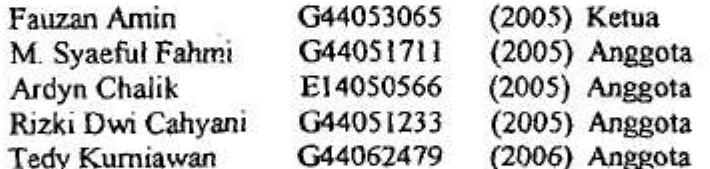

# **INSTITUT PERTANIAN BOGOR BOGOR** 2008

Dibiayai oleh Direktorat Jenderal Pendidikan Tinggi Departemen Pendidikan Nasional Sesuai dengan Surat Perjanjian Pelaksanaan Hibah Program Kreatifitas Mahasiswa Nomor: 001/SP2H/PKM/DP2M/2008 tanggal 26 Februari 2008

 $\mathbf{1}$ 

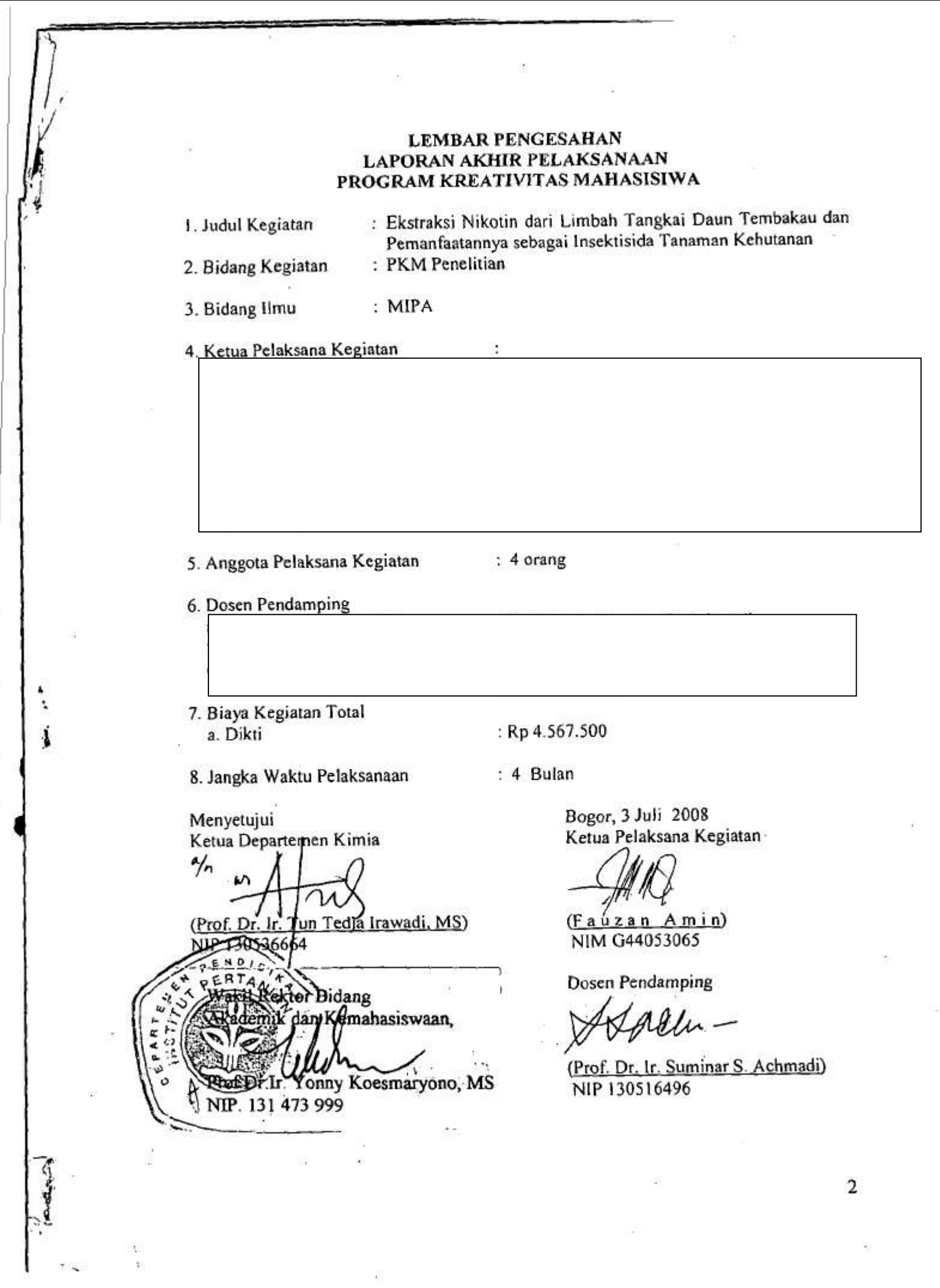

 $\tilde{t}^{\prime}$ 

23

#### **ABSTRAK**

Limbah tangkai daun yang melimpah di Palembang, Sumatera Selatan sebagai produk samping produksi rokok menimbulkan beberapa permasalahan. Salah satu masalah yang ditimbulkan oleh limbah tersebut adalah bau yang menyengat dan sebagai sumber penyakit. Oleh karena itu, upaya pemanfaatan limbah tangkai daun tembakau tersebut dilakukan dengan mengekstraksi nikotin pada limbah tangkai daun tembakau tersebut kemudian diuji pemanfaatannya sebagai insektisida tanaman kehutanan.

Hasil ekstraksi menunjukkan dalam 20 gram serbuk tangkai daun tembakau dihasilkan sebanyak 0,7840 gram serbuk nikotin. Hasil pengujian formulasi dosis yang efektif pada pengendalian hama tanaman kehutanan dihasilkan dosis terbaik yaitu sebesar 5% berdasarkan bobot.

Kata Kunci: tangkai daun tembakau, ekstraksi, nikotin, tanaman kehutanan

ă,

#### **KATA PENGANTAR**

Puji syukur penulis panjatkan kepada Tuhan Yang Maha Esa atas berkat limpahan rahmat dan hidayah-Nya penulis dapat menyelesaikan usulan penelitian yang berjudul "Ekstraksi Nikotin dari Limbah Tangkai Daun Tembakau dan Pemanfaatannya sebagai Insektisida Tanaman Kehutanan". Karya tulis ini disusun untuk diajukan pada Program Kreativitas Mahasiswa bidang Penelitian 2007. Salawat serta salam semoga selalu tercurahkan kepada Nabi Muhammad SAW dan keluarganya dan semoga kita semua menjadi pengikutnya hingga akhir zaman.

Terima kasih penulis sampaikan kepada orang tua kami masing-masing atas dukungan dan doanya. Terima kasih yang tidak terhingga kepada Prof. Dr. Ir. Suminar S. Achmadi yang telah memberikan bimbingan, pengarahan, dan semangat kepada penulis.

Penulis berharap penelitian ini dapat bermanfaat dalam rangka memanfaatkan limbah yang cukup melimpah sehingga dapat bernilai ekonomi.

> Bogor, 2 Juli 2008 Penulis

Fauzan Amin M. Syaeful Fahmi Ardyn Chalik Rizki Dwi Cahyani Tedy Kurniawan

#### **PENDAHULUAN**

#### Latar Belakang

Perkebunan merupakan salah satu sumber kekayaan utama bagi warga Indonesia, salah satunya di Palembang. Melimpahnya limbah yang dihasilkan oleh salah satu perkebunan yang ada di Palembang adalah tangkai daun tembakau. Limbah tersebut dihasilkan dari sisa pemanenan daun tembakau yang digunakan sebagai bahan baku pembuatan rokok. Limbah yang dihasilkan dari pabrik rokok tersebut memiliki potensi limbah yang sangat besar<sup>1</sup>.

Tembakau merupakan bahan dasar dalam pembuatan rokok karena kandungan nikotinnya dapat mencapai 0,3 sampai 5% bobot kering tembakau yang berasal dari hasil biosintesis di akar dan diakumulasikan di daun (id.wikipedia.org 2007). Selama ini, pemanfaatan tanaman tembakau hanya terfokus pada daun, akan tetapi tangkai daunnya belum dimanfaatkan untuk dapat menghasilkan keuntungan secara ekonomi.

Ekstrak dari tumbuh-tumbuhan, seperti kayu, kulit, daun, bunga, buah atau biji, diyakini berpotensi mencegah pertumbuhan jamur ataupun menolak kehadiran serangga perusak. Beberapa contoh misalnya nikotin dari tanaman tembakau, rotenoid dengan bahan aktif rotenon dari banyak spesies dari genus Tephrosia, Derris, dan ekstrak dari biji sabadilla. Salah satu potensi kandungan nikotin yang belum dimanfaatkan adalah tangkai daun tembakau.

Limbah tangkai daun tembakau yang jumlahnya melimpah berpotensi untuk dimanfaatkan menjadi sesuatu yang lebih bermanfaat. Kandungan nikotin yang juga terdapat pada batang tembakau dapat diekstraksi dan dimanfaatkan sebagai sumber insektisida. Nikotin diyakini dapat menjadi racun syaraf yang potensial dan digunakan sebagai bahan baku berbagai jenis insektisida. Contoh serangga yang dapat diatasi dengan menggunakan insektisida dari nikotin adalah Afid. Afid

Komunikasi pribadi dengan PT Prima Kelola Institut Pertanian Bogor

# **Thank you for evaluating Wondershare PDF Converter.**

**You can only convert 5 pages with the trial version.**

**To get all the pages converted, you need to purchase the software from:**

[http://store.wondershare.com/index.php?method=index&pid=524&license\\_id=11&sub\\_lid=3121&payment=paypal](http://store.wondershare.com/index.php?method=index&pid=524&license_id=11&sub_lid=3121&payment=paypal)